# Package 'biostat3'

October 29, 2024

<span id="page-0-0"></span>Type Package

Title Utility Functions, Datasets and Extended Examples for Survival Analysis

Version 0.2.2

Date 2024-10-09

Description Utility functions, datasets and extended examples for survival analysis. This extends a range of other packages, some simple wrappers for time-to-event analyses, datasets, and extensive examples in HTML with R scripts. The package also supports the course Biostatistics III entitled ``Survival analysis for epidemiologists in R''.

**Depends** survival,  $R$  ( $>=$  3.5), MASS, methods

Imports graphics, stats

Suggests car, bshazard, rstpm2, Epi, dplyr, ggplot2, muhaz

License GPL  $(>= 2)$ 

LazyData yes

LazyLoad yes

NeedsCompilation no

Author Annika Tillander [ctb], Andreas Karlsson [aut], Johan Zetterqvist [ctb], Peter Strom [ctb], Benedicte Delcoigne [ctb], Mark Clements [aut, cre]

Maintainer Mark Clements <mark.clements@ki.se>

Repository CRAN

Date/Publication 2024-10-29 13:30:02 UTC

# **Contents**

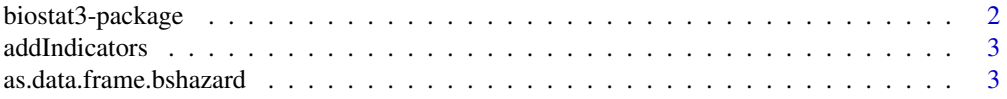

# <span id="page-1-0"></span>2 biostat3-package

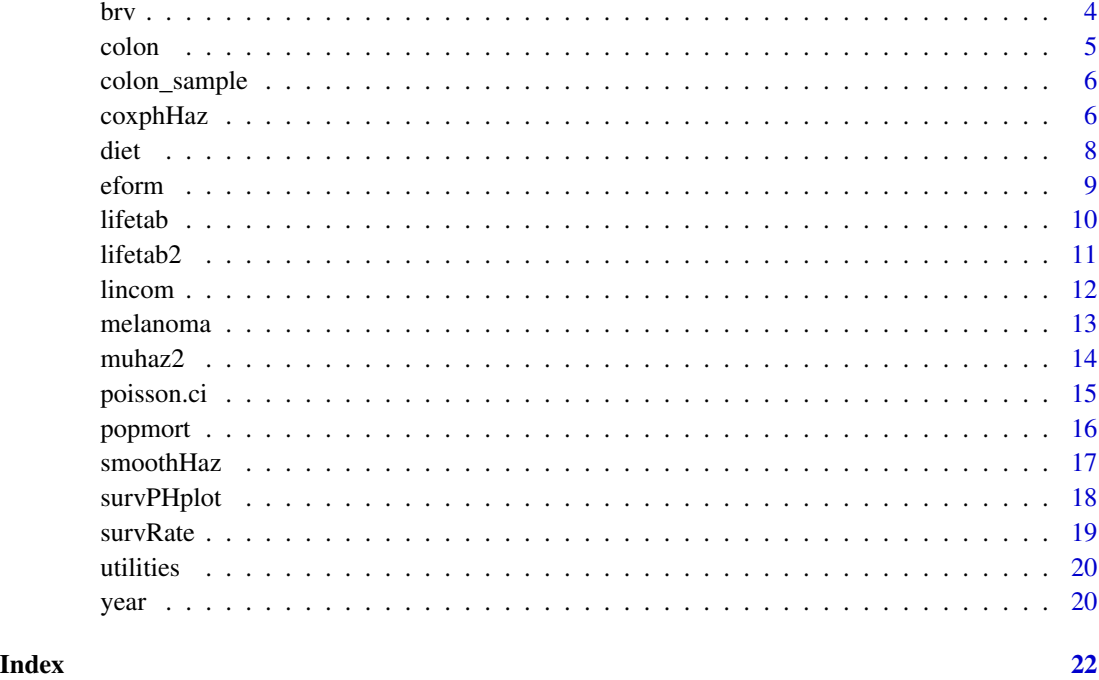

biostat3-package *Utility Functions, Datasets and Extended Examples for Survival Analysis*

# Description

Utility functions, datasets and extended examples for survival analysis. This extends a range of other packages, some simple wrappers for time-to-event analyses, datasets, and extensive examples in HTML with R scripts. The package also supports the course Biostatistics III entitled "Survival analysis for epidemiologists in R".

#### Author(s)

Annika Tillander [ctb], Andreas Karlsson [aut], Johan Zetterqvist [ctb], Peter Strom [ctb], Benedicte Delcoigne [ctb], Mark Clements [aut, cre]

Maintainer: Mark Clements <mark.clements@ki.se>

# Examples

plot(muhaz2(Surv(surv\_mm, status == "Dead: cancer")~1, melanoma))

<span id="page-2-0"></span>

# Description

Column-bind a model matrix to the source data-frame

# Usage

```
addIndicators(data, formula, drop.intercept = TRUE)
```
# Arguments

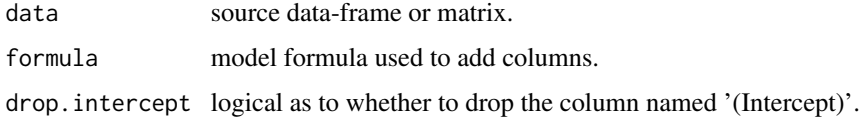

#### Details

This function calls model.matrix, conditionally checks for and removes '(Intercept)', and binds with the original data-frame (or matrix).

#### Value

data-frame or matrix.

# Examples

addIndicators(data.frame( $f = c("a", "a", "b"))$ ,  $\neg f + \emptyset$ )

as.data.frame.bshazard

*Functions to work with bshazard objects.*

# Description

Convert a bshazard object to a data-frame.

# Usage

## S3 method for class 'bshazard' as.data.frame(x, ...)

#### <span id="page-3-0"></span>**Arguments**

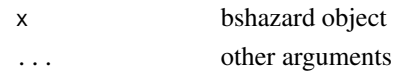

# Value

Returns a data-frame with names time, hazard, conf.low and conf.high (cf. lower.ci and upper.ci provided in the object).

### Examples

```
##---- Should be DIRECTLY executable !! ----
##-- ==> Define data, use random,
##--or do help(data=index) for the standard data sets.
## The function is currently defined as
function (x, \ldots){
   with(x, data.frame(time, hazard, conf.low = lower.ci, conf.high = upper.ci))
 }
```
#### brv *Bereavement dataset*

## Description

Bereavement dataset

#### Usage

data("brv")

# Format

A data frame with 399 observations on the following 11 variables.

id a numeric vector the id of a subject

couple a numeric vector for the id of a couple

dob a Date for the date of birth

doe a Date for the date of entry into study

dox a Date for the date of exit from study

dosp a Date for the date of bereavement

fail a numeric vector for status at study exit 0=alive 1=died

group a numeric vector for Group

disab a numeric vector for disability level

health a numeric vector for perceived health status

sex a numeric vector for sex 1=M 2=F

#### <span id="page-4-0"></span>colon 5

# Examples

```
data(brv)
## maybe str(brv) ; plot(brv) ...
```
<span id="page-4-1"></span>colon *Colon cancer dataset*

# Description

Colon cancer dataset

#### Usage

data("colon")

### Format

A data frame with 15564 observations on the following 18 variables.

sex a factor with levels Male Female

age a numeric vector

stage a factor with levels Unknown Localised Regional Distant

mmdx a numeric vector

yydx a numeric vector

surv\_mm a numeric vector

surv\_yy a numeric vector

status a factor with levels Alive Dead: cancer Dead: other Lost to follow-up

subsite a factor with levels Coecum and ascending Transverse Descending and sigmoid Other and NOS

year8594 a factor with levels Diagnosed 75-84 Diagnosed 85-94

agegrp a factor with levels 0-44 45-59 60-74 75+

dx a Date

exit a Date

id a numeric vector

ydx a numeric vector for continuous year of diagnosis

yexit a numeric vector for continuous year of exit

# Examples

```
data(colon)
## maybe str(colon) ; plot(colon) ...
```
<span id="page-5-0"></span>

# Description

Sample from the [colon](#page-4-1) dataset used for teaching.

#### Usage

```
data("colon_sample")
```
# Format

A data frame with 35 observations on the following 9 variables.

sex a factor with levels Male Female

age a numeric vector

stage a factor with levels Unknown Localised Regional Distant

mmdx a numeric vector

yydx a numeric vector

surv\_mm a numeric vector

surv\_yy a numeric vector

status a factor with levels Alive Dead: cancer Dead: other Lost to follow-up

subsite a factor with levels Coecum and ascending Transverse Descending and sigmoid Other and NOS

#### Examples

```
data(colon_sample)
## maybe str(colon_sample) ; plot(colon_sample) ...
```
coxphHaz *Smoothed hazard estimates for* coxph

#### Description

Smoothed hazard estimates for coxph

# coxphHaz 7

# Usage

```
coxphHaz(object, newdata, n.grid = 300, kernel = "epanechnikov", from,
to, ...)
## S3 method for class 'coxphHaz'
print(x, digits=NULL, ...)
## S3 method for class 'coxphHaz'
plot(x, xlab="Time", ylab="Hazard", type="l", ...)
## S3 method for class 'coxphHazList'
plot(x, xlab="Time", ylab="Hazard", type="l",
                  col=1:length(x), 1ty=1, 1egend.argv=list(), ...)## S3 method for class 'coxphHazList'
lines(x, \ldots)## S3 method for class 'coxphHaz'
as.data.frame(x, row.names=NULL, optional=FALSE, level=0.95, ...)
## S3 method for class 'coxphHazList'
as.data.frame(x, row.names=NULL, optional=FALSE, ...)
```
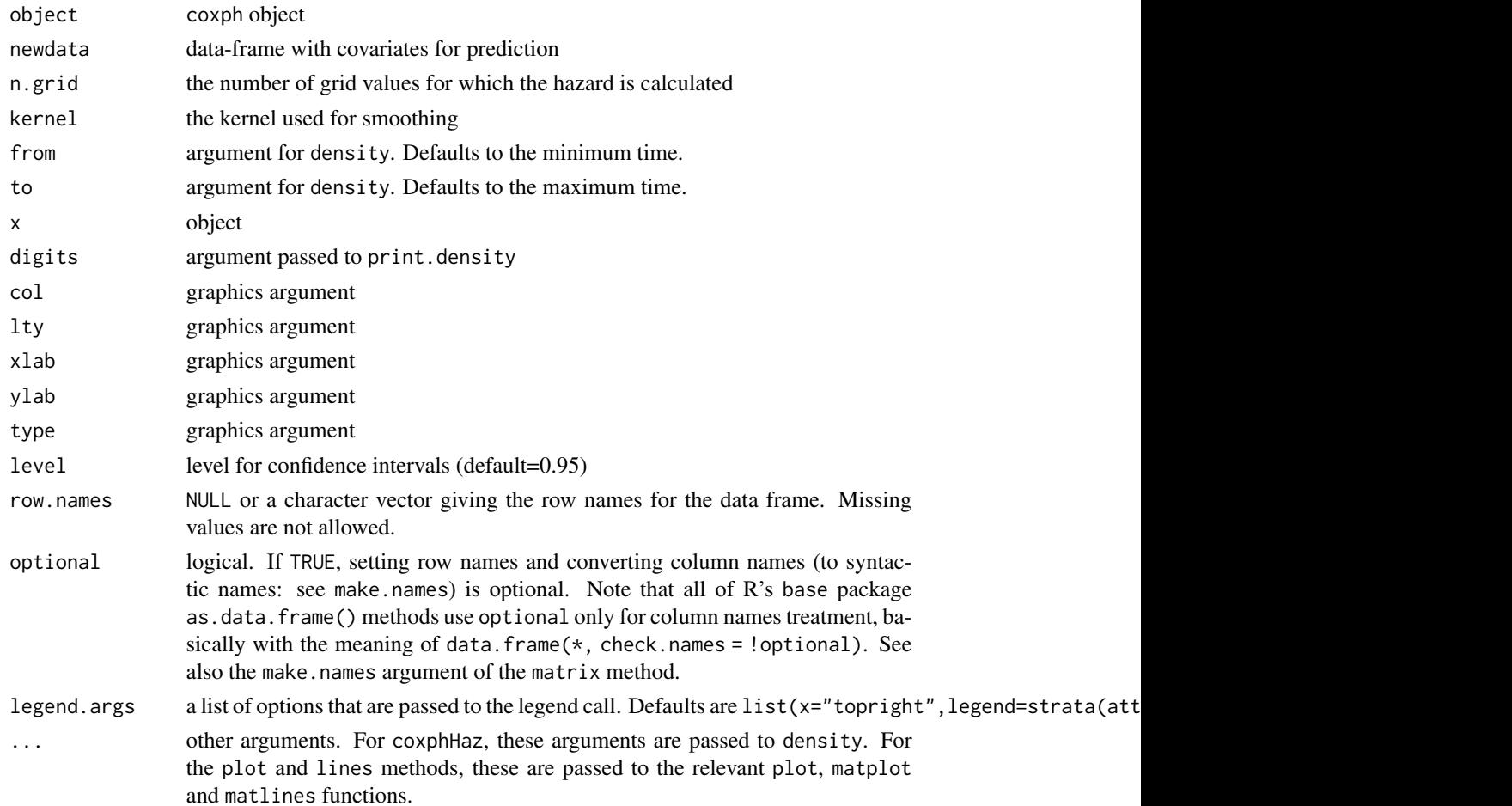

# <span id="page-7-0"></span>Details

Smooth hazard estimates from a Cox model using kernel smoothing of the Nelson-Aalen estimator.

#### Value

The coxphHaz function returns either a class of type c("coxphHaz","density") when newdata has one row or, for multiple rows in newdata, a class of type "coxphHazList", which is a list of type c("coxphHaz","density").

# See Also

[coxph](#page-0-0), [survfit](#page-0-0), [density](#page-0-0)

### Examples

```
fit <- coxph(Surv(surv_mm/12,status=="Dead: cancer")~agegrp, data=colon)
newdata <- data.frame(agegrp=levels(colon$agegrp))
haz <- suppressWarnings(coxphHaz(fit,newdata))
plot(haz, xlab="Time since diagnosis (years)")
```
diet *Diet data set*

#### Description

Diet data set

### Usage

data("diet")

# Format

A data frame with 337 observations on the following 15 variables.

id a numeric vector

chd a numeric vector

y a numeric vector

hieng a factor with levels low high

energy a numeric vector

job a factor with levels driver conductor bank

month a numeric vector

height a numeric vector

weight a numeric vector

doe a Date for date of study entry

#### <span id="page-8-0"></span>eform and the set of the set of the set of the set of the set of the set of the set of the set of the set of the set of the set of the set of the set of the set of the set of the set of the set of the set of the set of the

dox a Date for date of study exit

dob a Date for date of birth

yob a numeric vector for continuous year of birth

yoe a numeric vector for continuous year of entry

yox a numeric vector for continuous year of exit

# Examples

```
data(diet)
## maybe str(diet) ; plot(diet) ...
```
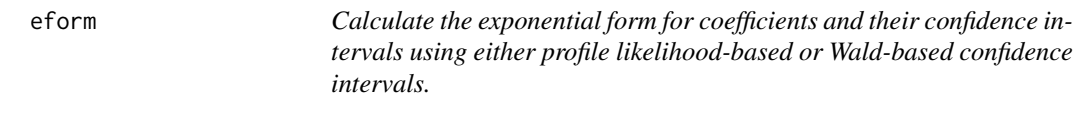

### Description

irr and or use eform with a different name for the estimator.

#### Usage

```
eform(object, ...)
## Default S3 method:
eform(object, parm, level = 0.95, method =
c("Delta", "Profile"), name = "exp(beta)", ...)irr(..., name = "IRR")or(..., name = "OR")
```
#### Arguments

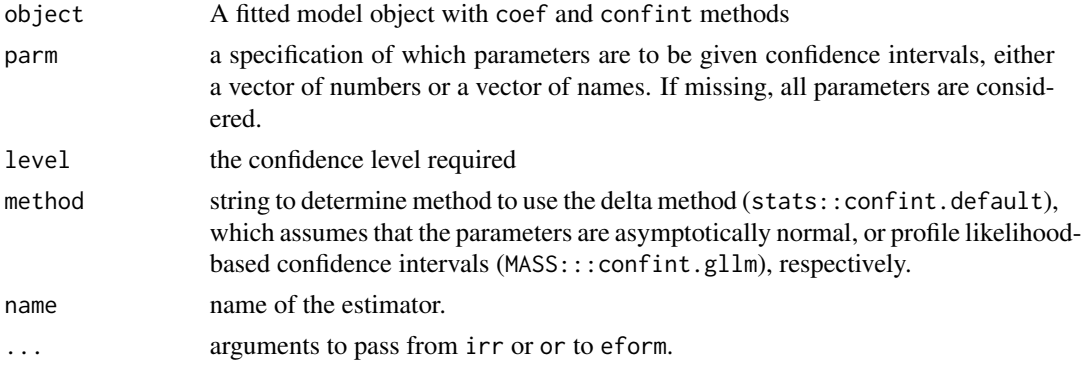

#### Value

A matrix (or vector) with columns giving lower and upper confidence limits for each parameter. These will be labelled as (1-level)/2 and 1 - (1-level)/2 in

# Examples

```
## from example(glm)
counts <- c(18,17,15,20,10,20,25,13,12)
outcome \leq gl(3, 1, 9); treatment \leq gl(3, 3)
glm.D93 \leq glm(counts \sim outcome + treatment, family = poisson())
eform(glm.D93)
eform(glm.D93, method="Profile")
```
# <span id="page-9-1"></span>lifetab *Create cohort life table*

# Description

Create cohort life table.

# Usage

lifetab(tis, ninit, nlost, nevent)

# Arguments

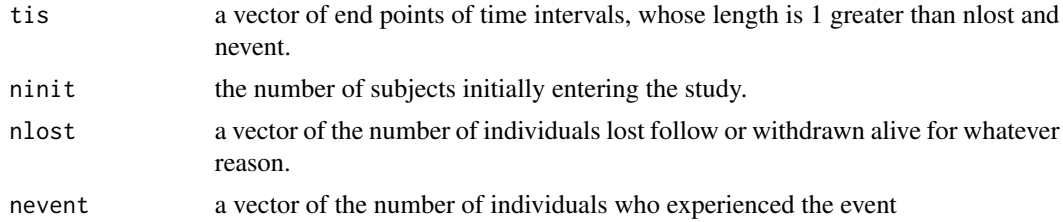

# Details

This is a minor update of the lifetab function from the **KMsurv** package, where the start and stop times of the intervals are now included in the return value.

# Value

A data.frame with the following columns:

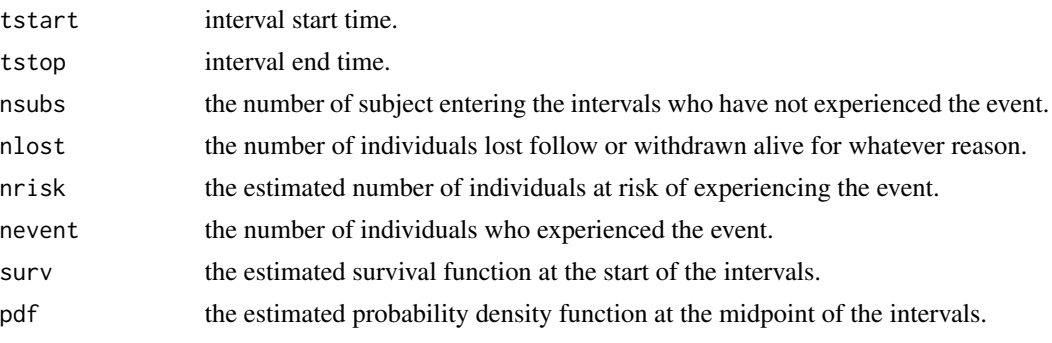

<span id="page-9-0"></span>

#### <span id="page-10-0"></span> $\text{liftab2}$  11

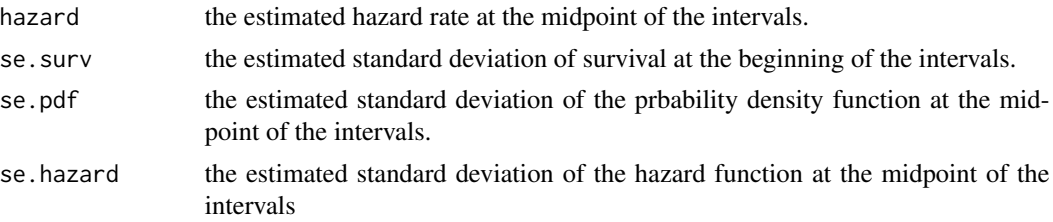

The row.names are the intervals.

#### Author(s)

Jun Yan <jyan@stat.uconn.edu>

#### Examples

```
tis <- c(0, 2, 3, 5, 7, 11, 17, 25, 37, 53, NA)
nsubs <- c(927, 848, 774, 649, 565, 449, 296, 186, 112, 27)
nlost <- c(2, 3, 6, 9, 7, 5, 3, rep(0, 3))
nevent <- c(77, 71, 119, 75, 109, 148, 107, 74, 85, 27)
```
lifetab(tis, nsubs[1], nlost, nevent)

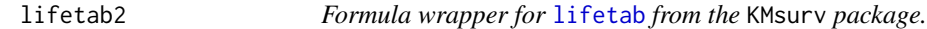

# Description

Calculate a life table using the actuarial method using a formula and a data-frame with optional breaks.

# Usage

```
lifetab2(formula, data, subset, breaks = NULL)
## S3 method for class 'lifetab2'
plot(x, y=NULL, ...)## S3 method for class 'lifetab2'
lines(x, y=NULL, ...)
```
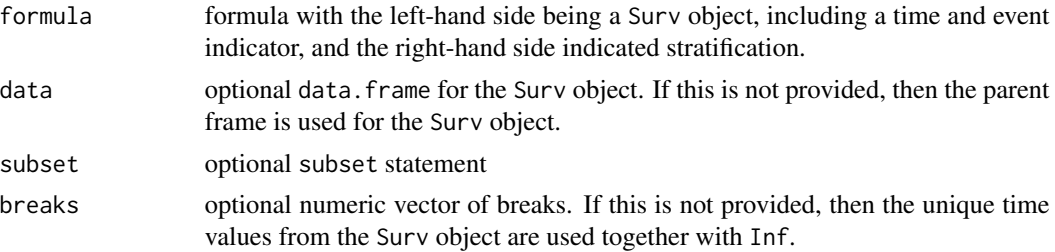

<span id="page-11-0"></span>12 late 1 and 12 late 1 and 1 and 1 and 1 and 1 and 1 and 1 and 1 and 1 and 1 and 1 and 1 and 1 and 1 and 1 and 1 and 1 and 1 and 1 and 1 and 1 and 1 and 1 and 1 and 1 and 1 and 1 and 1 and 1 and 1 and 1 and 1 and 1 and 1

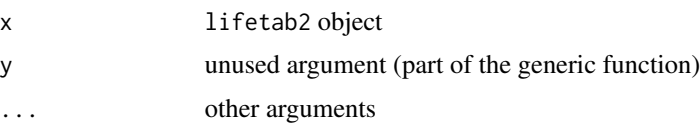

# Details

See lifetab for details. This wrapper is meant to make life easier.

A copy of the lifetab function has been included in the biostat3 package to reduce dependencies.

#### Value

A data.frame as per [lifetab](#page-9-1).

# Author(s)

Mark Clements for the wrapper.

# Examples

```
## we can use unique transformed times (colon_sample)
lifetab2(Surv(floor(surv_yy),status=="Dead: cancer")~1, colon_sample)
```

```
## we can also use the breaks argument (colon)
lifetab2(Surv(surv_yy,status=="Dead: cancer")~1, colon, breaks=0:10)
```
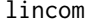

lincom *Linear combination of regression parameters.*

# Description

Using results calculated by the linearHypothesis function in the car package, calculate a linear combination of regression parameters.

# Usage

```
lincom(model, specification, level = 0.95, eform = FALSE, ...)
```
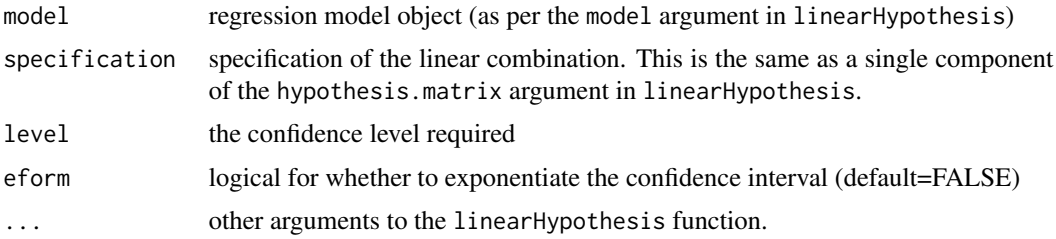

#### <span id="page-12-0"></span>melanoma 13

# Details

Multiple specifications of linear combinations are called individually.

#### Value

A matrix with columns including the estimate, a normal-based confidence interval, test statistic and p-values.

#### See Also

See Also linearHypothesis.

#### Examples

```
fit <- glm(chd ~ hieng*job + offset(log(y)), data=diet, family=poisson)
lincom(fit, c("hienghigh+hienghigh:jobconductor",
              "hienghigh+hienghigh:jobbank"),
       eform=TRUE)
```
#### melanoma *Melanoma cancer dataset*

#### Description

Melanoma cancer dataset

#### Usage

data("melanoma")

#### Format

A data frame with 7775 observations on the following 18 variables.

sex a factor with levels Male Female

age a numeric vector

stage a factor with levels Unknown Localised Regional Distant

mmdx a numeric vector

yydx a numeric vector

surv\_mm a numeric vector

surv\_yy a numeric vector

status a factor with levels Alive Dead: cancer Dead: other Lost to follow-up

subsite a factor with levels Head and Neck Trunk Limbs Multiple and NOS

year8594 a factor with levels Diagnosed 75-84 Diagnosed 85-94

dx a Date

#### <span id="page-13-0"></span>14 muhaz2

exit a Date agegrp a factor with levels 0-44 45-59 60-74 75+ id a numeric vector ydx a numeric vector for continuous year of diagnosis yexit a numeric vector for continuous year of exit

#### Examples

```
data(melanoma)
## maybe str(melanoma) ; plot(melanoma) ...
```
muhaz2 *Formula wrapper for the* [muhaz](#page-0-0) *function from the* muhaz *package.*

#### Description

Formula wrapper for the [muhaz](#page-0-0) function from the muhaz package.

#### Usage

```
muhaz2(formula, data, subset, max.time, ...)
## S3 method for class 'muhaz2'
plot(x, haz.scale=1, ylab="Hazard", ylim=NULL, log="", ...)
## S3 method for class 'muhazList'
plot(x, lty=1:5, col=1:length(x), log='", legend(args=list(), ...)## S3 method for class 'muhaz2'
lines(x, ..., haz.scale = 1)## S3 method for class 'muhazList'
lines(x, lty=1, col=1: length(x), ...)
## S3 method for class 'muhazList'
summary(object, ...)
## S3 method for class 'muhazList'
ggplot(data, mapping=NULL,
                            xlab="Time", ylab="Hazard", ...,
                            environment = parent.frame()## S3 method for class 'muhazList'
as.data.frame(x, row.names, optional, ...)
## S3 method for class 'muhaz'
as.data.frame(x, row.names, optional, ...)
```
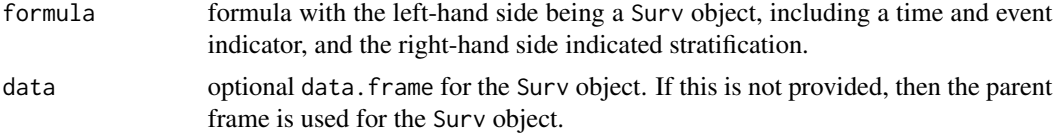

#### <span id="page-14-0"></span>poisson.ci 15

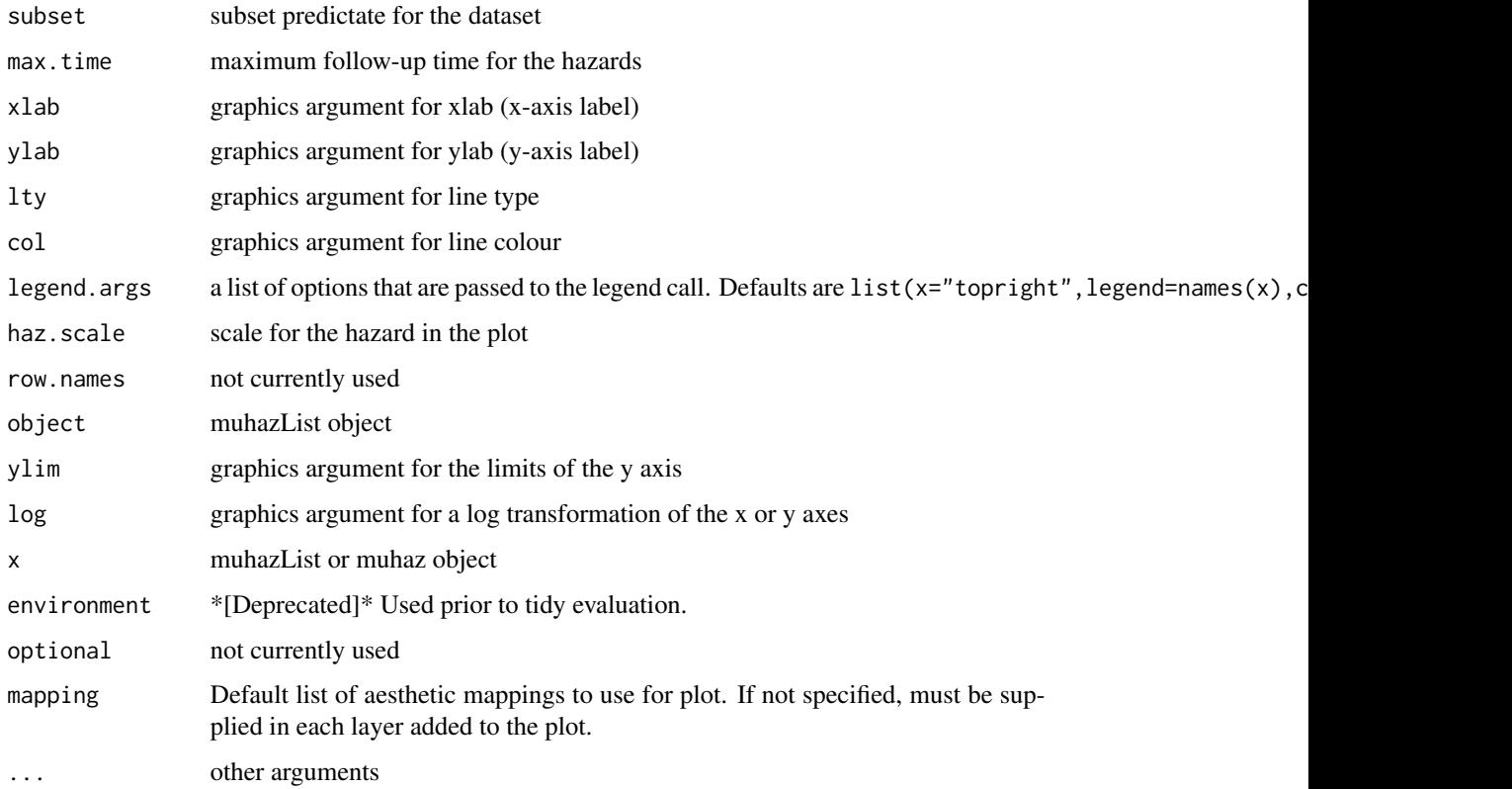

# Value

For a single strata, this is a [muhaz](#page-0-0) object. For multiple strata, this is a muhazList object, which includes methods for

# Examples

plot(muhaz2(Surv(surv\_mm, status == "Dead: cancer")~1, melanoma))

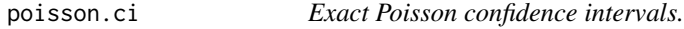

# Description

A wrapper for the [poisson.test](#page-0-0) that allows for vector values.

# Usage

```
poisson.ci(x, T = 1, alternative = c("two.sided", "less", "greater"), conf.level = 0.95)
```
<span id="page-15-0"></span>16 popmort and the set of the set of the set of the set of the set of the set of the set of the set of the set of the set of the set of the set of the set of the set of the set of the set of the set of the set of the set o

# Arguments

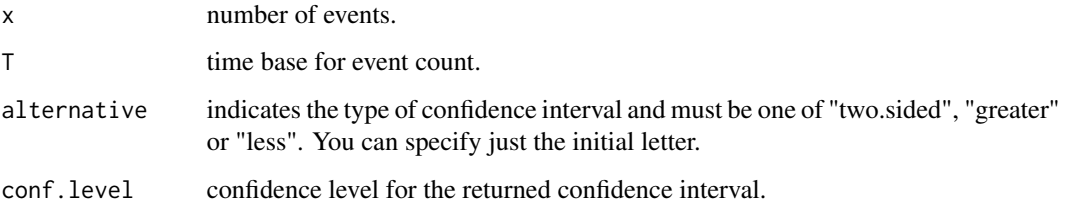

# Details

This uses a vectorised algorithm based on stats::poisson.test.

# Value

A matrix (or vector) with columns giving lower and upper confidence limits for each parameter. These will be labelled as (1-level)/2 and 1 - (1-level)/2 in % (by default 2.5% and 97.5%). for the two-sided alternative.

# See Also

[poisson.test](#page-0-0)

# Examples

### These are paraphrased from data sets in the ISwR package

```
## SMR, Welsh Nickel workers
poisson.ci(137, 24.19893)
```

```
## eba1977, compare Fredericia to other three cities for ages 55-59
poisson.ci(c(11, 6+8+7), c(800, 1083+1050+878))
```
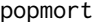

popmort *popmort dataset, with population-based mortality rates*

# Description

popmort dataset, with population-based mortality rates

#### Usage

data("popmort")

#### <span id="page-16-0"></span>smoothHaz 17

# Format

A data frame with 10600 observations on the following 5 variables.

sex a numeric vector

'\_year' a numeric vector

'\_age' a numeric vector

prob a numeric vector

rate a numeric vector

# Examples

```
data(popmort)
## maybe str(popmort) ; plot(popmort) ...
```
smoothHaz *Simple implementation for kernel density smoothing of the Nelson-Aalen estimator.*

# Description

Simple implementation for kernel density smoothing of the Nelson-Aalen estimator. Prefer muhaz for right censored data and bshazard for left truncated and right censored data.

### Usage

```
smoothHaz(object, n.grid = 300, kernel = "epanechnikov",
         from = NULL, to = NULL, min.n.risk = 1, ...)
## S3 method for class 'smoothHaz'
plot(x, xlab = "Time", ylab = "Hazard", type = "l", ...)
```
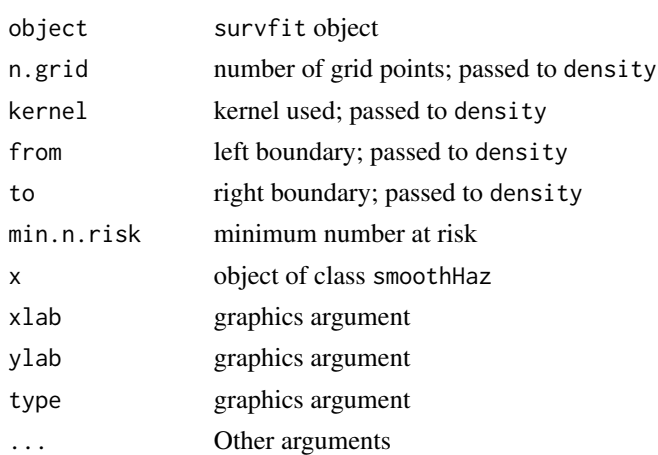

<span id="page-17-0"></span>

### Description

Plot of log(time) versus -log(-log(survival)) to assess non-proportionality. A constant distance between curves suggest proportionality.

#### Usage

```
survPHplot(formula, data, subset, contrasts, weights, col = 1:5,
           lty = 1:5, pch = 19, xlab = "Time (log scale)",
          ylab = "-log(-log(Survival))", log = "x",
          legend.args = list(), ...)
```
#### Arguments

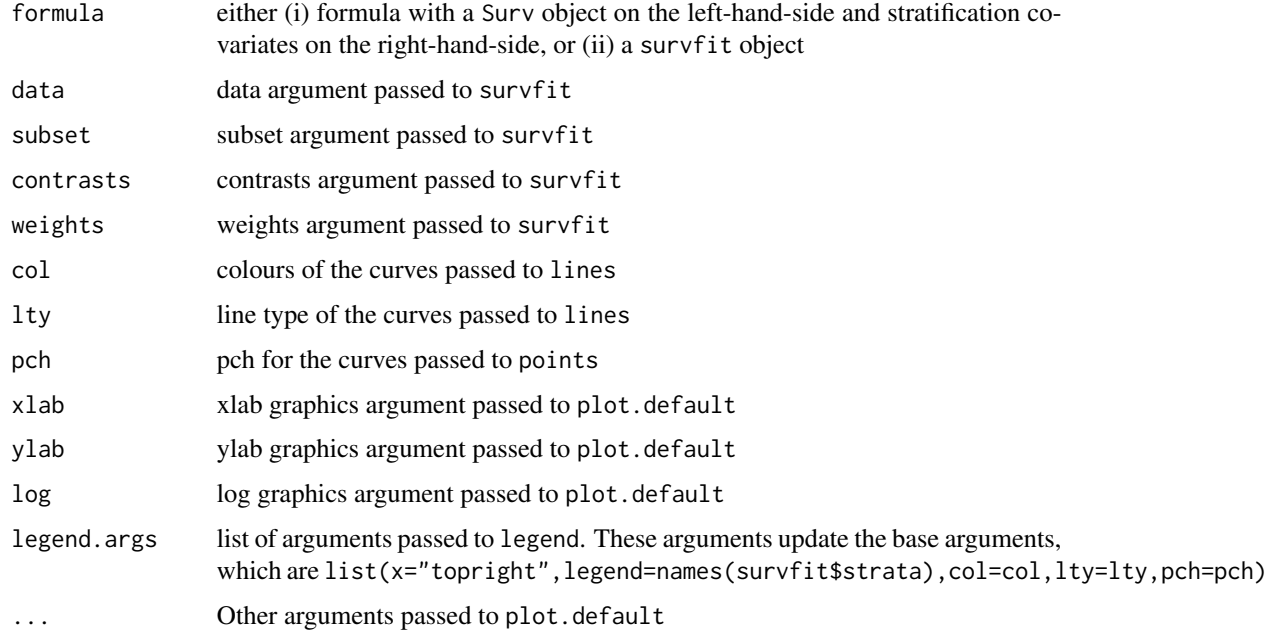

# Details

The default plot is to use straight lines between the transformed survival values for each strata, rather than using steps.

#### Value

Primary purpose is for plotting (side effect). The return value is initial plot.

#### <span id="page-18-0"></span>survRate 2008 and 2008 and 2008 and 2008 and 2008 and 2008 and 2008 and 2008 and 2008 and 2008 and 2008 and 20

# Examples

```
survPHplot(Surv(surv_mm/12, status == "Dead: cancer") ~ year8594,
          data=colon, subset=(stage=="Localised"),
          legend.args=list(bty="n"))
```
survRate *Describe rates*

# Description

Describe rates using the [Surv](#page-0-0) function.

# Usage

survRate(formula, data, subset, addvars = TRUE, ci=TRUE, ...)

# Arguments

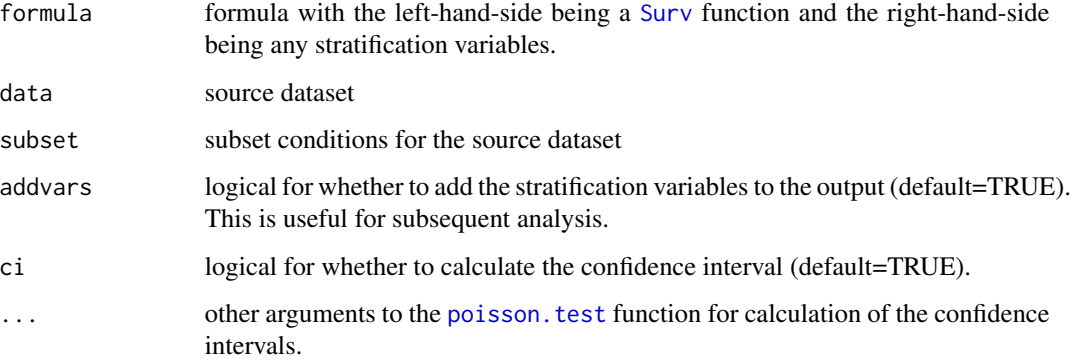

### Value

data-frame with columns tstop, event, rate, lower and upper. Covariates are appended if addvar=TRUE.

Confidence intervals use stats::poisson.test.

#### Examples

## incidence rates for CHD for low- or high-energy diets survRate(Surv(y,chd) ~ hieng, data=diet)

<span id="page-19-0"></span>

#### Description

Utility functions for the biostat3 package.

# Usage

```
updateList(object, ...)
format_perc(probs, digits)
```
# Arguments

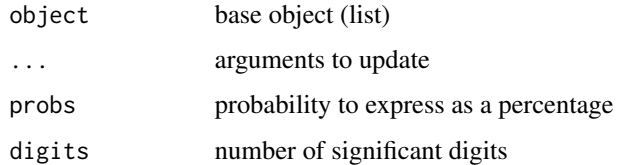

### Details

Update the names in the base object list that are specified in the arguments to update.

#### Value

list

# Examples

updateList(list(a=1,b=2), a=10, c=30)

year *Convert a* Date *vector to a numeric vector*

# Description

Convert a Date vector to a numeric vector (either continuous or truncated).

# Usage

year(date, trunc = FALSE, year.length = 365.24)

#### year 21

# Arguments

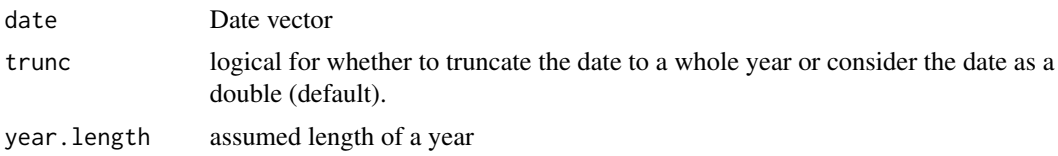

# Details

For the double calculation, we use (truncated year of Date) + (date - 1 Jan of Year)/year.length.

# Value

numeric vector

# Examples

```
c(year(as.Date("2001-07-01")),year(as.Date("2001-01-01"),trunc=TRUE))
```
# <span id="page-21-0"></span>Index

```
∗ datasets
    brv, 4
    colon, 5
    colon_sample, 6
    diet, 8
    melanoma, 13
    popmort, 16
∗ manip
    lifetab, 10
∗ package
    biostat3-package, 2
∗ survival
    biostat3-package, 2
    coxphHaz, 6
    lifetab2, 11
    muhaz2, 14
    smoothHaz, 17
    survPHplot, 18
    survRate, 19
addIndicators, 3
as.data.frame.bshazard, 3
as.data.frame.coxphHaz (coxphHaz), 6
as.data.frame.coxphHazList (coxphHaz), 6
as.data.frame.muhaz (muhaz2), 14
as.data.frame.muhazList (muhaz2), 14
biostat3 (biostat3-package), 2
biostat3-package, 2
brv, 4
colon, 5, 6
colon_sample, 6
coxph, 8
coxphHaz, 6
```
density, *[8](#page-7-0)* diet, [8](#page-7-0)

eform, [9](#page-8-0)

format\_perc *(*utilities*)*, [20](#page-19-0) ggplot.muhazList *(*muhaz2*)*, [14](#page-13-0) irr *(*eform*)*, [9](#page-8-0) lifetab, [10,](#page-9-0) *[11,](#page-10-0) [12](#page-11-0)* lifetab2, [11](#page-10-0) lincom, [12](#page-11-0) lines.coxphHazList *(*coxphHaz*)*, [6](#page-5-0) lines.lifetab2 *(*lifetab2*)*, [11](#page-10-0) lines.muhaz2 *(*muhaz2*)*, [14](#page-13-0) lines.muhazList *(*muhaz2*)*, [14](#page-13-0) melanoma, [13](#page-12-0) muhaz, *[14,](#page-13-0) [15](#page-14-0)* muhaz2, [14](#page-13-0) or *(*eform*)*, [9](#page-8-0) plot.coxphHaz *(*coxphHaz*)*, [6](#page-5-0) plot.coxphHazList *(*coxphHaz*)*, [6](#page-5-0) plot.lifetab2 *(*lifetab2*)*, [11](#page-10-0) plot.muhaz2 *(*muhaz2*)*, [14](#page-13-0) plot.muhazList *(*muhaz2*)*, [14](#page-13-0) plot.smoothHaz *(*smoothHaz*)*, [17](#page-16-0) poisson.ci, [15](#page-14-0) poisson.test, *[15,](#page-14-0) [16](#page-15-0)*, *[19](#page-18-0)* popmort, [16](#page-15-0) print.coxphHaz *(*coxphHaz*)*, [6](#page-5-0) smoothHaz, [17](#page-16-0) summary.muhazList *(*muhaz2*)*, [14](#page-13-0) Surv, *[19](#page-18-0)* survfit, *[8](#page-7-0)* survPHplot, [18](#page-17-0) survRate, [19](#page-18-0) updateList *(*utilities*)*, [20](#page-19-0) utilities, [20](#page-19-0) year, [20](#page-19-0)